#### Управление образования

Администрации Сергиево-Посадского муниципального района Муниципальное бюджетное общеобразовательное учреждение «Средняя общеобразовательная школа № 8 г. Пересвета»

Рассмотрено на заседании педагогического совета

от «28» августа 2019 г. Протокол № 1

Утверждаю Директор МБОУ «Средная общеобразовательная школа № 8 г. Пересветанокументов И.Д. Бурая приказ от «29» августа 2019 г. № 96-од

#### Дополнительная общеобразовательная программа технической направленности

#### Робототехника

#### (базовый уровень)

Возраст обучающихся: 10-14 лет Срок реализации: 2 года

> Авторы-составители программы: Судейкина Наталья Александровна, учитель информатики

г. Пересвет 2019 год

## **ПОЯСНИТЕЛЬНАЯ ЗАПИСКА**

Дополнительная общеобразовательная программа **«**Робототехника» (базовый уровень) разработана в соответствии с

 Федеральным Законом РФ от 29 декабря 2012 года №273-ФЗ «Об образовании в Российской Федерации»,

 Концепцией развития дополнительного образования детей (утверждена распоряжением Правительства РФ от 04.09.2014 № 1726-р),

 Порядком организации и осуществления образовательной деятельности по дополнительным общеобразовательным программам (утвержден приказом Министерства образования и науки РФ от 29.08.2013 № 1008),

 Санитарно-эпидемиологическими требованиями к устройству, содержанию и организации режима работы образовательных организаций дополнительного образования детей (утверждено постановлением Главного государственного санитарного врача РФ от 04.07.2014 № 41),

 Общими требованиями к определению нормативных затрат на оказание государственных (муниципальных) услуг в сфере образования, науки и молодежной политики, применяемых при расчете объема субсидии на финансовое обеспечение выполнения государственного (муниципального) задания на оказание государственных (муниципальных) услуг (выполнения работ) государственным (муниципальным) учреждением (утверждены приказом Министерства образования и науки РФ от 22.092015 № 1040),

 Методическими рекомендациями по проектированию дополнительных общеразвивающих программ (включая разноуровневые программы) (Приложение к письму Департамента государственной политики в сфере воспитания детей и молодежи Министерства образования и науки РФ от 18.11.2015 № 09-3242),

 Письмом Минобрнауки РФ от 14.12.2015г. № 09-3564 «О внеурочной деятельности и реализации дополнительных общеобразовательных программ» (Приложение к письму Департамента государственной политики в сфере воспитания детей и молодежи Министерства образования и науки РФ от 14.12.2015 № 09-3564),

 Примерными требованиями к программам дополнительного образования детей (Приложение к письму Департамента молодежной политики, воспитания и социальной поддержки детей Министерства образования и науки РФ от 11.12.2006 №06-1844),

 Приказом Министерства образования Московской области от 27.11.2009 № 2499 «Об учете результатов внеучебных достижений обучающихся»,

 Инструктивным письмом Министерства образования Московской области от 26.08.2013 № 10825 – 13 в/07 «Об изучении правил дорожного движения в образовательных учреждениях Московской области»,

 Приказом Министерства просвещения Российской Федерации от 09 ноября 2018 года № 196 «Об утверждении Порядка организации и осуществления образовательной деятельности по дополнительным общеобразовательным программам»,

### **Направленность программы** – техническая.

Данная программа предполагает обучение решению задач конструкторского характера, а также программированию, моделированию при использовании на уроках конструктора LEGO EV3 и программного обеспечения LEGO MINDSTORMS Education EV3.

Использование конструктора LEGO MINDSTORMS EV3 позволяет создать уникальную образовательную среду, которая способствует развитию инженерного, конструкторского мышления. В процессе работы с LEGO MINDSTORMS EV3 обучающиеся приобретают опыт решения как типовых, так и нешаблонных задач по конструированию, программированию, сбору данных. Кроме того, работа в команде способствует формированию мнения взаимодействовать с соучениками, формулировать, анализировать, критически оценивать, отстаивать свои идеи. При дальнейшем освоении LEGO MINDSTORMS EV3 становится возможным выполнение серьезных проектов, развитие самостоятельного технического творчества.

### **Актуальность программы**

Актуальность программы заключается в том, что он направлен на формирование творческой личности, живущей в современном мире. Наборы LEGO MINDSTORMS EV3 ориентированы на изучение основных физических принципов и базовых технических решений, лежащих в основе всех современных конструкций и устройств.

Конструктор LEGO MINDSTORMS EV3 обеспечивает простоту при сборке начальных моделей, что позволяет школьникам получить результат в пределах одной пары уроков. И при этом возможности в изменении моделей и программ – очень широкие, и такой подход позволяет учащимся усложнять

модель и программу, проявлять самостоятельность в изучении темы. Программное обеспечение LEGO MINDSTORMS EV3 обладает очень широкими возможностями, в частности, позволяет вести рабочую тетрадь и представлять свои проекты прямо в среде программного обеспечения LEGO MINDSTORMS EV3.

Новизна данной программы заключается в использовании современного оборудования в процессе обучения для достижения поставленных задач и целей.

**Цель программы:** формирование интереса к техническим видам творчества, развитие конструктивного мышления средствами робототехники, развитие творческих и научно-технических компетенций обучающихся в неразрывном единстве с воспитанием коммуникативных качеств и целенаправленности личности через систему практико-ориентированных групповых занятий, консультаций и самостоятельной деятельности воспитанников по созданию робототехнических устройств, решающих поставленные задачи.

#### **Задачи программы:**

*Образовательные (предметные):*

ознакомление с комплектом LEGO MINDSTORMS EV3;

ознакомление с основами автономного программирования;

 ознакомление со средой программирования LEGO MINDSTORMS EV3;

 получение навыков работы с датчиками и двигателями комплекта;

развитие навыков решения базовых задач робототехники;

 научить основным приемам сборки и программирования робототехнических средств;

 сформировать общенаучные и технологические навыки конструирования и проектирования;

 ознакомить с правилами безопасной работы с инструментами, необходимыми при конструировании робототехнических средств.

*Личностные:*

формирование у обучающихся общественной активности;

 формирование у обучающихся культуры общения и поведения в обществе;

 развитие у обучающихся технического, пространственного, логического, креативного мышления;

 развитие у обучающихся конструкторских способностей, изобретательности и потребности творческой деятельности;

 развитие коммуникативной компетенции: навыков сотрудничества в коллективе, малой группе (в паре), участия в беседе, обсуждении;

 развитие социально-трудовой компетенции: воспитание трудолюбия, самостоятельности, умения доводить начатое дело до конца;

 развитие возможности публичного и открытого проявления своих личных качеств и профессиональных навыков, а также адресной помощи через открытую и прозрачную систему спортивно-технических мероприятий в области инноваций и высоких технологий.

 формирование и развитие информационной компетенции: навыков работы с различными источниками информации, умения самостоятельно искать, извлекать и отбирать необходимую для решения учебных задач информацию.

*Метапредметные:*

 формирование у обучающихся устойчивого интереса к техническому творчеству;

формирование у обучающихся конструкторских навыков;

формирование у обучающихся логического мышления;

формирование у обучающихся пространственного воображения;

 формирование у обучающихся образного, технического мышления;

 формирование у обучающихся работать в команде по предложенным инструкциям;

 формирование у обучающихся творческой инициативы и умение самостоятельно находить верное решение;

 формирование у обучающихся психофизиологические качества учеников: память, внимание, способность логически мыслить, анализировать, концентрировать внимание на главном;

 формирование у обучающихся интереса к учебным предметам посредством конструктора.

#### **Отличительная особенность программы**

Программа учитывает возрастные и психологические особенности школьников, обучающихся на ступени основного общего образования и направлена на обеспечение условий для развития творческого мышления и технологической культуры обучающегося, необходимых для продолжения образования и успешной самореализации в сфере инженерно-технической и технологической деятельности.

Курс мотивирует учащихся к осознанному выбору дальнейшего обучения в соответствии с их способностями и потребностями.

Программа данного курса представляет систему интеллектуальноразвивающих практических занятий для учащихся 10-14 лет.

**Адресат программы** – ребята, имеющие склонности к технике, конструированию, программированию, а также устойчивого желания заниматься робототехникой в возрасте от 10 до 14 лет, не имеющие противопоказаний по состоянию здоровья. Обучение производится в малых разновозрастных группах. Состав групп постоянен.

### **Объем и срок освоения программы**

Программа рассчитана на двухгодичный курс обучения детей в объёме 144 часа.

1 год обучения – 72 часа;

2 год обучения – 72 часа.

**Форма обучения:** очная

**Особенностью организации образовательного процесса** является проведение занятий в групповой форме с ярко выраженным индивидуальным подходом, чтобы создать оптимальные условия для их личностного развития. При комплектовании групп учитывается подготовленность и возрастные особенности учащихся. Несложность оборудования, наличие и укомплектованность инструментами, приспособлениями, материалами, доступность работы позволяют заниматься по данной программе учащимся в этом возрасте. Вид занятий определен содержанием программы и предусматривает практические и теоретические занятия, соревнования и другие виды учебных занятий и учебных работ. На занятиях создана структура деятельности, создающая условия для творческого развития воспитанников на различных возрастных этапах и предусматривающая их дифференциацию по степени одаренности. Основные дидактические принципы программы: доступность и наглядность, последовательность и систематичность обучения и воспитания, учёт возрастных и индивидуальных особенностей учащихся. Обучаясь по программе, ребята проходят путь от простого к сложному, с учётом возврата к пройденному материалу на новом, более сложном творческом уровне. Программой предусмотрено, чтобы каждое занятие было направлено на овладение основами, на приобщение учащихся к активной познавательной и творческой работе. Процесс обучения строится на единстве активных и увлекательных методов и приемов учебной работы, при которой в процессе усвоения знаний, законов и правил у обучающихся развиваются творческие начала.

## **Режим занятий**

Занятие проводятся в двух группах из 15 человек

2 часа/2 занятия в неделю

Продолжительность занятий –1 час (академический час – 45 мин)

Общее количество часов 2 года – 144 часа

#### **Планируемые результаты**

В процессе освоения программы обучение на занятиях направлено на получение обучающимися определённых знаний и умений, формирование ряда компетенций и личностных качеств, достижение личностных, метапредметных и предметных результатов.

В результате изучения курса программы в первый год обучения обучающиеся должны *знать:*

 влияние технологической деятельности человека на окружающую среду и здоровье;

 область применения и назначение инструментов, различных машин, технических устройств (в том числе компьютеров);

основные источники информации;

виды информации и способы её представления;

основные информационные объекты и действия над ними;

 назначение основных устройств компьютера для ввода, вывода и обработки информации;

 правила безопасного поведения и гигиены при работе с компьютером.

*уметь:*

 получатьнеобходимую информацию об объекте деятельности, используя рисунки, схемы, эскизы, чертежи (на бумажных и электронных носителях);

создавать и запускать программы для забавных механизмов;

 основные понятия, использующие в робототехнике: мотор, датчик наклона, датчик расстояния, порт, разъем, USB-кабель, меню, панель инструментов.

 Использовать приобретенные знания и умения в практической деятельности и повседневной жизни для поиска, преобразования, хранения и применения информации (в том числе с использованием компьютера) для решения различных задач; использовать компьютерные программы для решения учебных и практических задач; соблюдения правил личной гигиены и безопасности приёмов работы со средствами информационных и коммуникационных технологий.

#### **Формы аттестации**

выставка творческих работ;

тестирование;

зачёт;

участие в конкурсах, выставках;

представление и защита проектов.

### **Формы отслеживания и фиксации образовательных результатов**

Результаты, в соответствии с целью программы, отслеживаются и фиксируются в формах:

- журнал посещаемости;
- перечень готовых работ;
- фото;
- отзыв детей и родителей;
- видеозапись;
- диплом;
- заметки новости со школьного сайта;
- материалы анкетирования и тестирования.

# **Формы предъявления и демонстрации образовательных результатов**

Образовательные результаты могут быть предъявлены посредством участия в конкурсах, олимпиадах, викторинах, выставках технического творчества, фотовыставках, демонстрации моделей, соревнованиях, интерактивных представлениях, проектной и исследовательской деятельности; а так же по результатам анкетирований, тестирований, зачётов, промежуточных практик, практических работ, защиты творческих работ, педагогических наблюдений, портфолио и др.

## **Материально – техническое обеспечение**

Для изучения данного курса необходимы технические средства обучения:

- базовый набор LEGO Wedo, LEGO Mindstorms EV3;
- программное обеспечение (многопользовательская лицензия): операционная система Windows, пакет офисных приложений Microsoft Office (Word, PowerPoint), программа LEGO MINDSTORMS EV3 Home Edition;
- персональные ноутбуки;
- поля для соревнований роботов;
- мультимедийный проектор;

экран.

## **Информационное обеспечение**

Для *информационного обеспечения* используются следующие информационно-образовательные ресурсы (ИОР):

*электронно-цифровые образовательные ресурсы:*

 «Конструирование роботов»; «Конструирование и моделирование декораций»: учебные плакаты, чертежи, таблицы, схемы, видеотека, др.;

 фотографии «Современная робототехника», «Программирование роботов», «Декорации в робототехнике» и др.

 презентации, в т.ч. интерактивные игровые по темам «Конструирование роботов», «Основы робототехники», «Виды роботов», «История робототехники», «Интересные факты в робототехнике».

*Интернет - ресурсы:*

- 1) <http://lego.rkc-74.ru/>
- 2) <http://www.lego.com/education/>
- 3) <http://www.wroboto.org/>
- 4) http://www.roboclub.ru РобоКлуб. Практическая робототехника.

5) http://www.robot.ru Портал Robot.Ru Робототехника и Образование.

6) [http://learning.9151394.ru](http://learning.9151394.ru/)

7) Сайт Министерства образования и науки Российской Федерации/Федеральные государственные образовательные стандарты: <http://mon.gov.ru/pro/fgos/>

8) Сайт Института новых технологий/ ПервоРобот LEGO WeDo: http://www.int- edu.ru/object.php?m1=3&m2=62&id=1002

9) <http://www.openclass.ru/wiki-pages/123792>

10) www.uni-altai.ru/info/journal/vesnik/3365-nomer-1-2010.html

11) http://confer.cschool.perm.ru/tezis/Ershov.doc

12) <http://www.openclass.ru/wiki-pages/123792>

13) [http://pedagogical\\_dictionary.academic.ru](http://pedagogical_dictionary.academic.ru/)

14) <http://learning.9151394.ru/course/view.php?id=17>

### **Кадровое обеспечение:**

учитель информатики, образование высшее.

Курсы повышения квалификации:

#### **2018 год**

#### *УДОСТОВЕРЕНИЕ*

Повышение квалификации в ГБОУ ВО Московской области "Академия социального управления" по программе "Организация внеурочной деятельности обучающихся с использованием робототехнического оборудования для начального, основного и среднего уровней общего образования"

#### **2015 год**

#### *УДОСТОВЕРЕНИЕ*

Повышение квалификации в ГАОУ ДПО "Институт регионального развития Пензенской области" по дополнительной профессиональной программе "Использование роботехнических комплектов на базе "Arduino" на уроках и во внеурочной деятельности"

Учитель информатики – Скребец Анастасия Алексеевна **2018 год** *УДОСТОВЕРЕНИЕ*

Повышение квалификации в ГБОУ ВО Московской области "Академия социального управления" по программе "Организация внеурочной деятельности обучающихся с использованием робототехнического оборудования для начального, основного и среднего уровней общего образования"

- учитель информатики и ИКТ, образование высшее, квалификация прикладная информатика, переподготовка по программе дополнительного профессионального образования «Педагогическое образование: учитель информатики».

## **Учебный план**

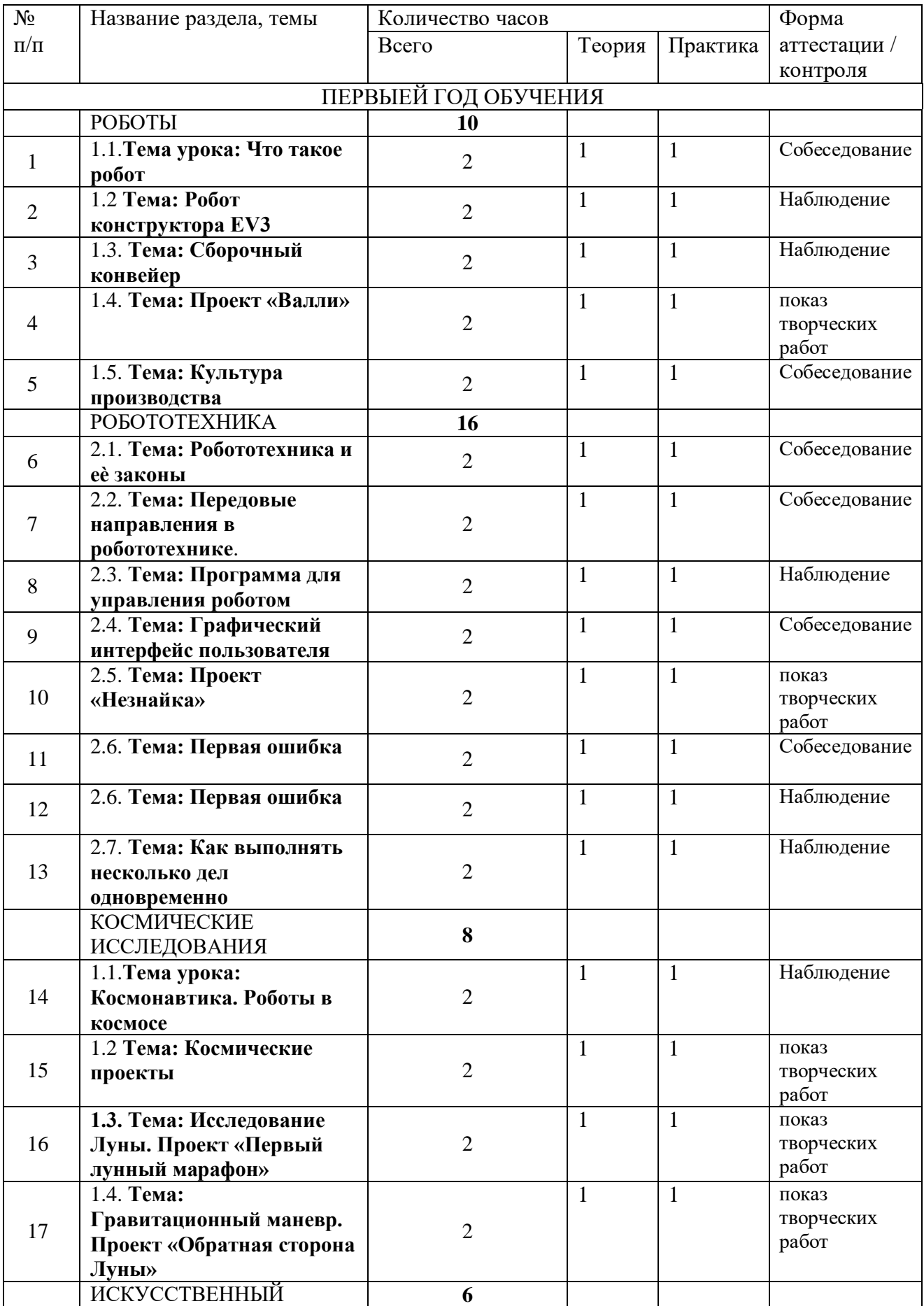

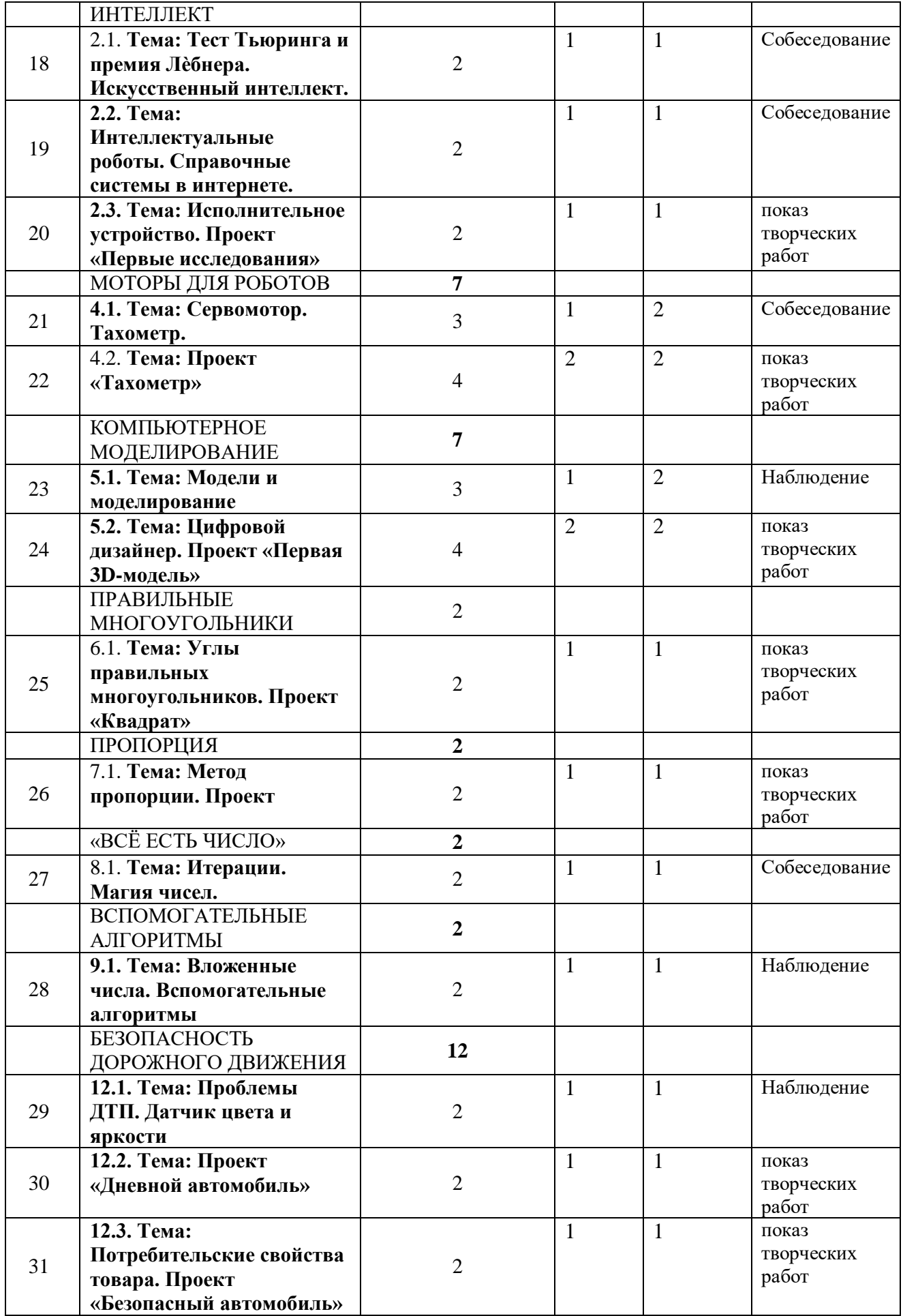

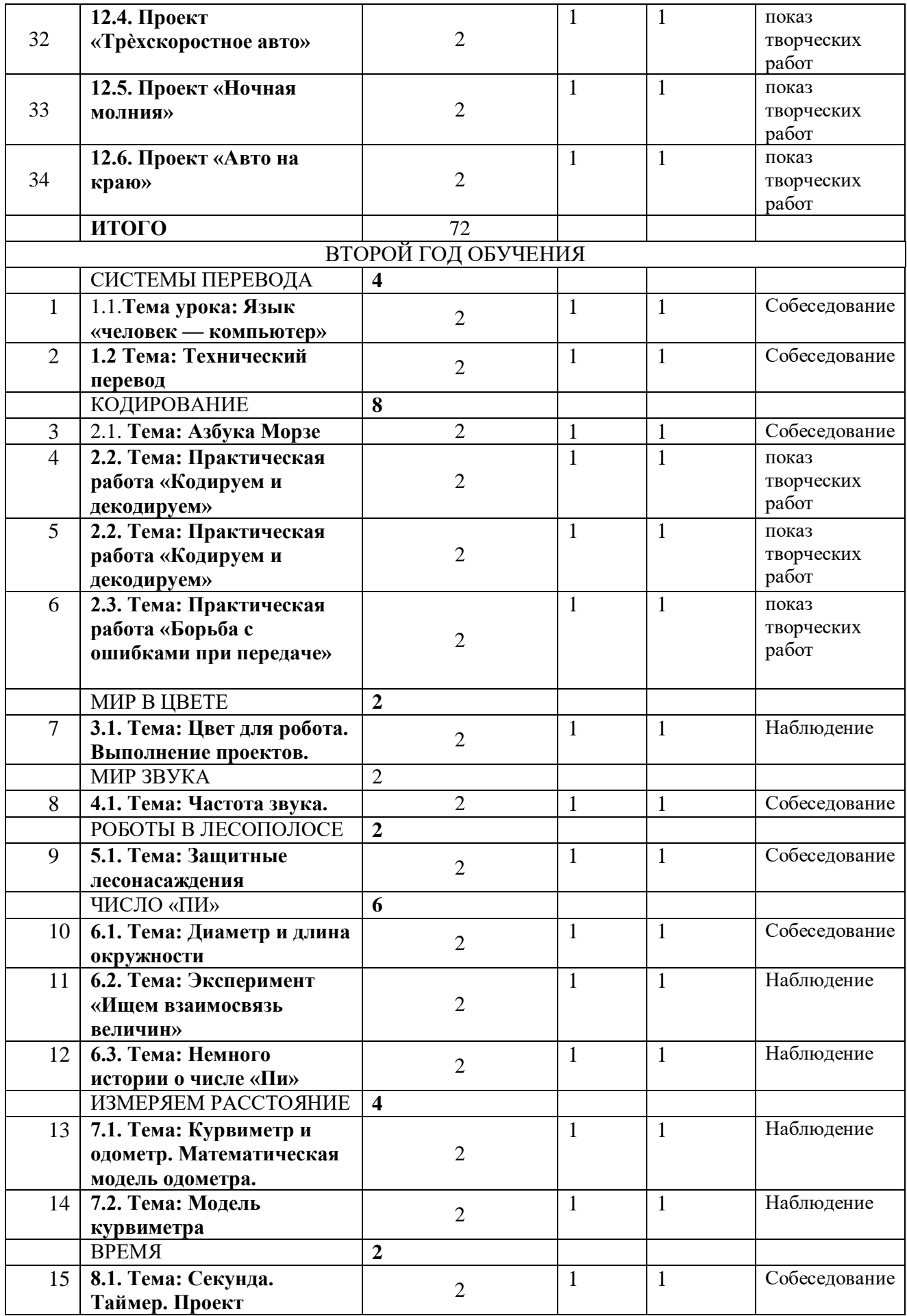

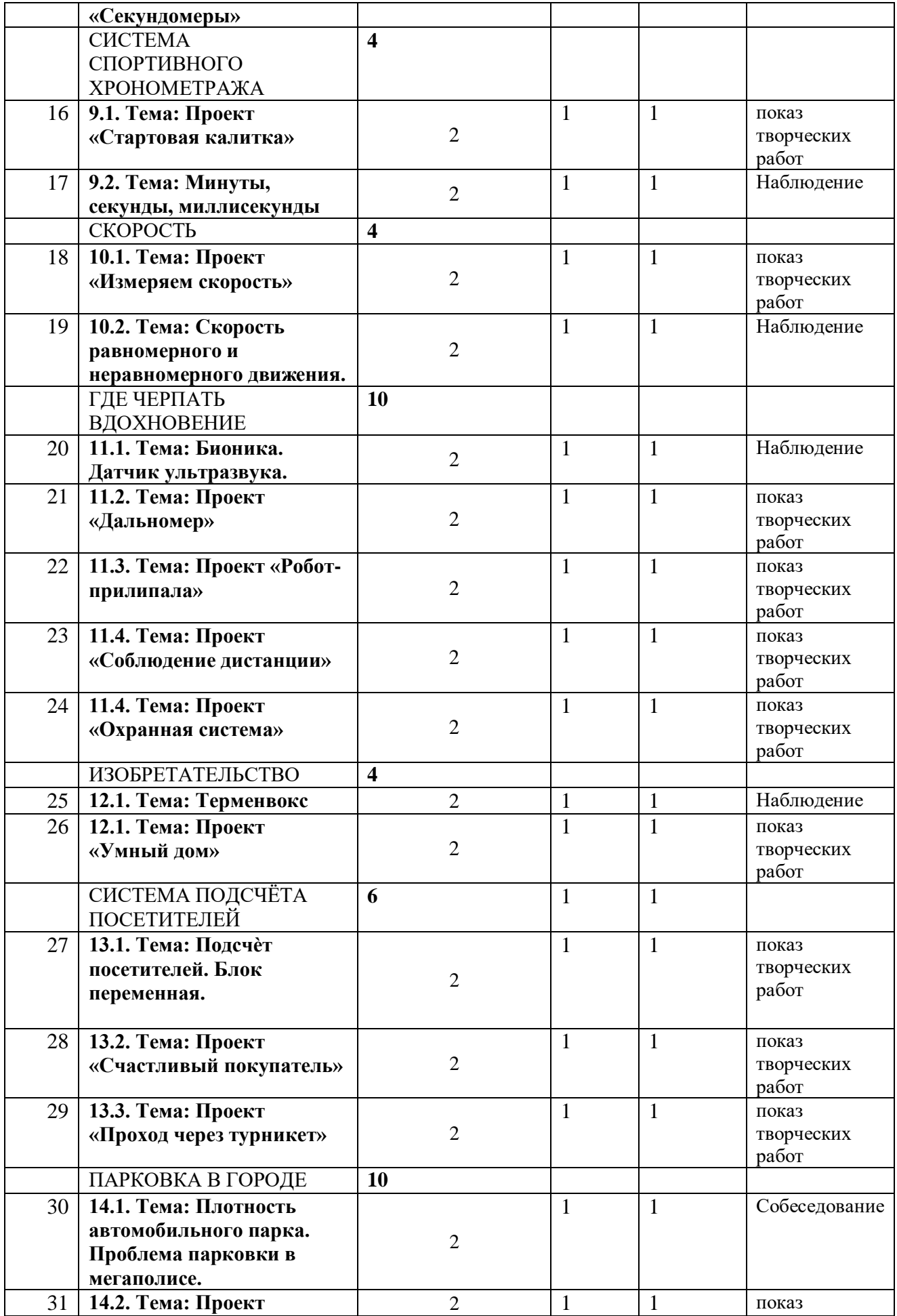

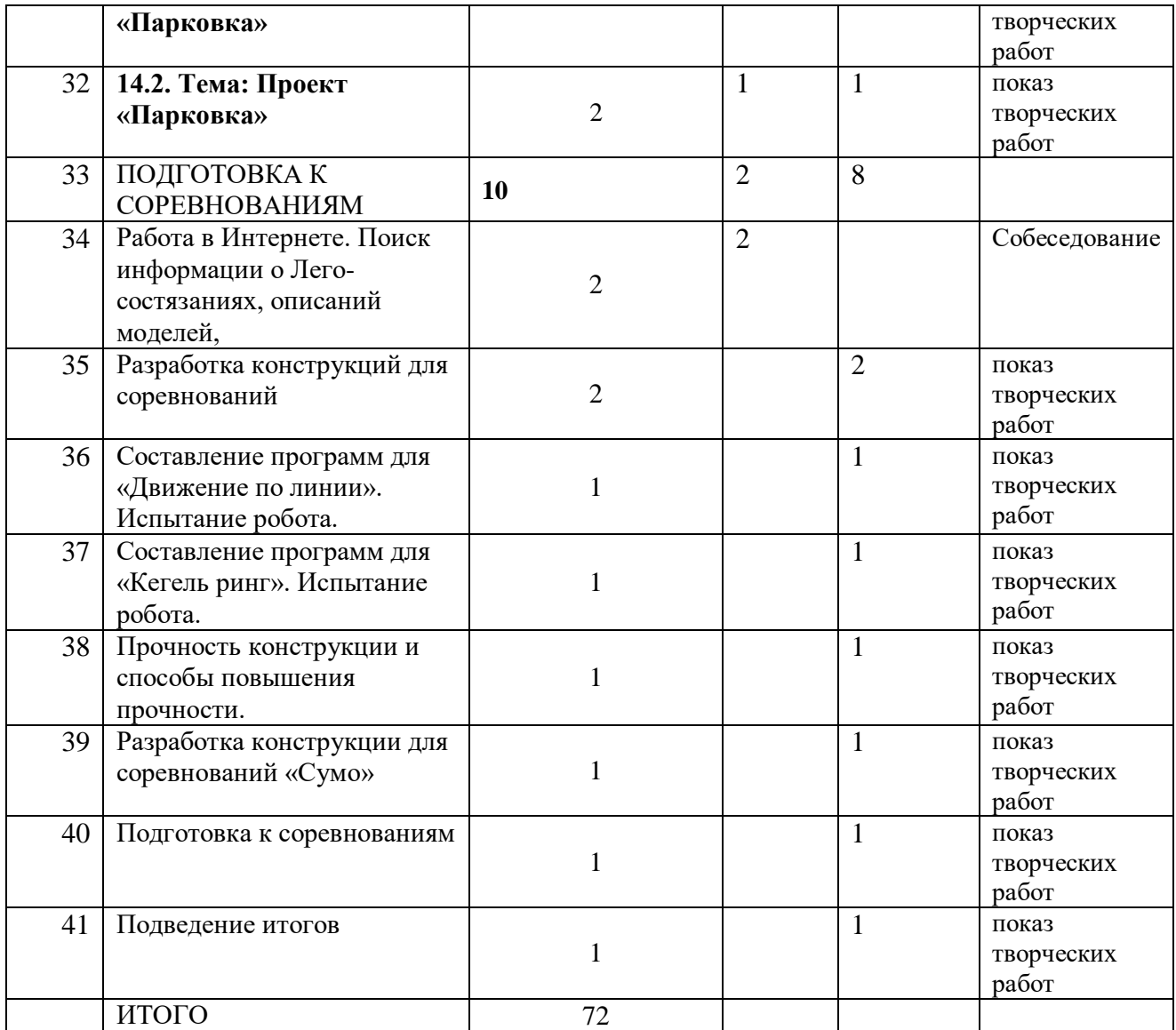

#### **Содержание изучаемого курса**

## **ПЕРВЫЙ ГОД ОБУЧЕНИЯ**

РАЗДЕЛ 1: РОБОТЫ 10ч.

Теория: Суть термина робот. Робот-андроид, области применения роботов. Конструктор EV3, его основные части и их назначение. Способы подключения датчиков, моторов и блока управления. Правила программирования роботов. Модульный принцип для сборки сложных устройств. Конвейерная автоматизированная сборка. Достоинства применения модульного принципа. Современные предприятия и культура производства.

Практика: исследовать основные элементы конструктора LEGO MINDSTORMS Education EV3 и правила подключения основных частей и элементов робота.

РАЗДЕЛ 2: РОБОТОТЕХНИКА 16ч.

Теория: Понятие «робототехника». Три закона (правила) робототехники. Современная робототехника: производство и использование роботов. 4

Программирование, язык программирования. Визуальное программирование в робототехнике. Основные команды. Контекстная справка. Взаимодействие пользователя с роботом. Достоинство графического интерфейса. Ошибки в работе Робота и их исправление. Память робота.

Практика: исследование структуры окна программы для управления и программирования робота.

РАЗДЕЛ 3: КОСМИЧЕСКИЕ ИССЛЕДОВАНИЯ 8ч.

Теория: Космонавтика. Исследования Луны. Цели исследования, космические программы разных стран. Самые известные современные роботы в космосе. Первый конструктор ЭВМ БЭСМ-1. Практика: выполнение проектов по материалам учебника.

РАЗДЕЛ 4: ИСКУССТВЕННЫЙ ИНТЕЛЛЕКТ 8ч.

Теория: Искусственный интеллект. Алан Тьюринг, его работы в области искусственного интеллекта. Интеллектуальные роботы, поколения интеллектуальных роботов. Возможности справочных систем в интернете. LEGO MINDSTORMS Education EV3. Интерфейс справочной системы.

Практика: выполнение проектов по материалам учебника.

РАЗДЕЛ 5: КОНЦЕПТ-КАРЫ 2ч.

Теория: Понятие об электромобиле. Концепт-кары, их назначение.

Практика: выполнение исследовательского проекта.

РАЗДЕЛ 6: МОТОРЫ ДЛЯ РОБОТОВ 7ч. Теория: Понятие о сервомоторах и тахометрах. Назначение, основные функции. Состав сервопривода. Принципы работы тахометра. Практика: выполнение экспериментов, используя сведения к параграфу.

РАЗДЕЛ 7: КОМПЬЮТЕРНОЕ МОДЕЛИРОВАНИЕ 7ч.

Теория: Модель. Моделирование: основные этапы моделирования, цели создания моделей. Понятие о 3D моделировании и прототипировании.

Практика: освоение возможностей программы LEGO Digital Designer

РАЗДЕЛ 8: ПРАВИЛЬНЫЕ МНОГОУГОЛЬНИКИ 2ч.

Теория: Первые российские роботы, краткая характеристика роботов. Правильный многоугольник, его особенности, признаки, применение. Примеры правильных многоугольников в природе. Проект «Квадрат»

Практика: «Квадрат» - движение робота по квадрату. Алгоритм, программа, сборка, испытание.

РАЗДЕЛ 9: ПРОПОРЦИЯ 2ч. Теория: Использование метода пропорции для определения и задания угла поворота робота. Практика: выполнение проекта «Пчеловод», проведение эксперимента по заданию из учебника.

РАЗДЕЛ 10: «ВСЁ ЕСТЬ ЧИСЛО» 2ч.

Теория: Виды циклов для робота. Что такое «итерация» и «условие выхода из цикла». Нумерология, ее суть и особенности.

Практика: выполнение проекта.

РАЗДЕЛ 11: ВСПОМОГАТЕЛЬНЫЕ АЛГОРИТМЫ 2ч. Теория: Вспомогательные алгоритмы. Способы создания вспомогательных алгоритмов. Примеры программ со вспомогательными алгоритмами. Практика: выполнение проекта. РАЗДЕЛ 10: «ОРГАНЫ ЧУВСТВ» РОБОТА 4ч. Теория: Способы познания мира человеком: ощущение, восприятие, представление. 14

Робот – модель человека. Электронные датчики – способы получения информации. Датчик-сенсор, датчик звука. Настройка датчиков. Визуализации звука. Рендеринг.

Практика: составление программы для роботов, анализ и проверка еѐ работоспособности. Выполнение проектов.

РАЗДЕЛ 12: ВСЁ В МИРЕ ОТНОСИТЕЛЬНО 4ч.

Теория: Измерение звука, исследования Александра Белла. Единицы измерения звука. Конкатенация, вывод символов на экране, алфавит, который может воспроизвести робот. Блок конкатенация.

Практика: выполнение проекта, анализ и проверка на работоспособность.

РАЗДЕЛ 13: БЕЗОПАСНОСТЬ ДОРОЖНОГО ДВИЖЕНИЯ 12ч.

Теория: Безопасности дорожного движения. Назначение датчика цвета и яркости, три режима датчика, настройка режимов. Потребительские свойства автомобиля, где они проявляются. Условный выбор, реализация условного выбора с помощью алгоритма ветвления. Блок переключатель, его особенности. Основные настройки блока Переключатель.

Практика: выполнение проекта, анализ и проверка на работоспособность.

## **ВТОРОЙ ГОД ОБУЧЕНИЯ**

### РАЗДЕЛ 1: СИСТЕМЫ ПЕРЕВОДА 4ч.

Теория: Языки мира. Краткие сведения о разговорных языках. Язык общения в компьютерных сетях. Компьютерные переводчики, назначение, возможности. Виды переводчиков. Краткие сведения о техническом переводе.

Практика: выполнение проекта, анализ и проверка на работоспособность.

РАЗДЕЛ 2: КОДИРОВАНИЕ 8ч.

Теория: Понятия: «код» и «кодирование». Декодирование. Азбука Морзе. Принципы кодирования в азбуке Морзе. Система графов в кодировании. Выполнение кодирования с помощью системы графов.

Практика: выполнение проекта, анализ и проверка на работоспособность.

РАЗДЕЛ 3: МИР В ЦВЕТЕ 2ч. Теория: Цвет. Значение цвета в жизни человека. Режимы работы датчиков: яркость и яркость отраженного цвета. Определение цвета роботом. Единицы измерения яркости. Принципы работы светодиода.

Практика: выполнение исследовательского проекта.

РАЗДЕЛ 4: МИР ЗВУКА 2ч.

Теория: Звук. Распространение звуковых волн в воздухе. Как человек слышит звук. Принцип работы громкоговорителя. Назначение диффузора. Частота колебания – характеристика звука. Единицы измерения частоты колебаний звука. Виды звуков в зависимости от частоты. Блок «Звук», его особенности и настройка.

Практика: выполнение исследовательского проекта.

РАЗДЕЛ 5: РОБОТЫ В ЛЕСОПОЛОСЕ 2ч.

Теория: Защитные лесные насаждения. Виды конструкций лесополосы. Назначение защитной лесополосы. Работа роботов по защите леса.

Практика: выполнение исследовательского проекта.

РАЗДЕЛ 6: ЧИСЛО «ПИ» 6ч.

Теория: Окружность, радиус, диаметр. Способы вычислений. Число «Пи», исторические сведения, вычислении числа «Пи».

Практика: выполнение проекта, анализ и проверка на работоспособность.

РАЗДЕЛ 7: ИЗМЕРЯЕМ РАССТОЯНИЕ 4ч.

Теория: Понятие о курвиметре и одометре, назначение, возможности. Виды одометров: цифровой и аналоговый. Отличия разных видов одометров. Математическая модель одометра. Построение математической модели. Построение модели курвиметра. Сведения о сервомоторе и зубчатом колесе.

Практика: выполнение исследовательского проекта.

РАЗДЕЛ 8: ВРЕМЯ 2ч. Теория: Время. Исторические сведения об измерении времени. Единицы измерения времени. Особенности блока Таймер для измерения времени. Программа Таймер. 24

Практика: выполнение проекта «Секундомеры», проведение эксперимента по заданию из учебника.

РАЗДЕЛ 9: СИСТЕМА СПОРТИВНОГО ХРОНОМЕТРАЖА 4ч.

Теория: Таймер. Принципы работы и единицы измерения в таймере.

Практика: самостоятельное конструирование блоков для выделения минут, секунд, миллисекунд; проведение испытаний.

РАЗДЕЛ 10: СКОРОСТЬ 4ч. Теория: Скорость. Единицы измерения скорости. Виды движения. Равномерное и неравномерное движение. Особенности. Практика: выполнение исследовательского проекта.

РАЗДЕЛ 11: ГДЕ ЧЕРПАТЬ ВДОХНОВЕНИЕ 10ч.

Теория: Бионика. Предмет изучения. Применение знаний бионики. Характеристика частей бионики. Использование знаний из биологии в технических системах. Датчик ультразвука. Принцип работы датчик ультразвука. Принципы работы дальномера.

Практика: выполнение исследовательских проектов; создание прототипа охранной системы по заданиям учебника.

РАЗДЕЛ 12: ИЗОБРЕТАТЕЛЬСТВО 4ч.

Теория: История появления электромузыкальных инструментов. Терменвокс. Принципы работы электромузыкальных инструментов. «Изобретатель» – кто это? Характеристика направления «умный дом».

Практика: выполнение проекта «Умный дом», по программе «Уходя, гасите свет», анализ и проверка на работоспособность.

РАЗДЕЛ 13: СИСТЕМА ПОДСЧЁТА ПОСЕТИТЕЛЕЙ 6ч.

Теория: Система подсчета посетителей, для чего она используется. Назначение и особенности блока Переменная. Типы переменных. Характеристика разных типов. Настройки блока Переменная.

Практика: выполнение проекта, анализ и проверка на работоспособность.

РАЗДЕЛ 14: ПАРКОВКА В ГОРОДЕ 10ч.

Теория: Понятие о плотности автомобильного парка. Анализ данных по плотности автомобильного парка в России. Проблемы парковок в больших городах. Описание моделей парковок. Понятие об оптимизации на примере проекта «Парковка». Рекомендации по оптимизации программы «Парковка». Виды ошибок, возникающих при испытаниях роботов.

Практика: выполнение проекта, анализ и проверка на работоспособность; дополнение списка ошибок и проблем, возникающих в процессе испытаний роботов.

ПОДГОТОВКА К СОРЕВНОВАНИЯМ 10 ч.

Работа в Интернете. Поиск информации о Лего-состязаниях, описаний моделей. Разработка конструкций для соревнований. Составление программ для «Движение по линии». Испытание робота. Составление программ для «Кегель ринг». Испытание робота. Прочность конструкции и способы повышения прочности. Разработка конструкции для соревнований «Сумо». Подготовка к соревнованиям. Подведение итогов

## **Календарный учебный график Дополнительная общеразвивающая программа «Робототехника»**

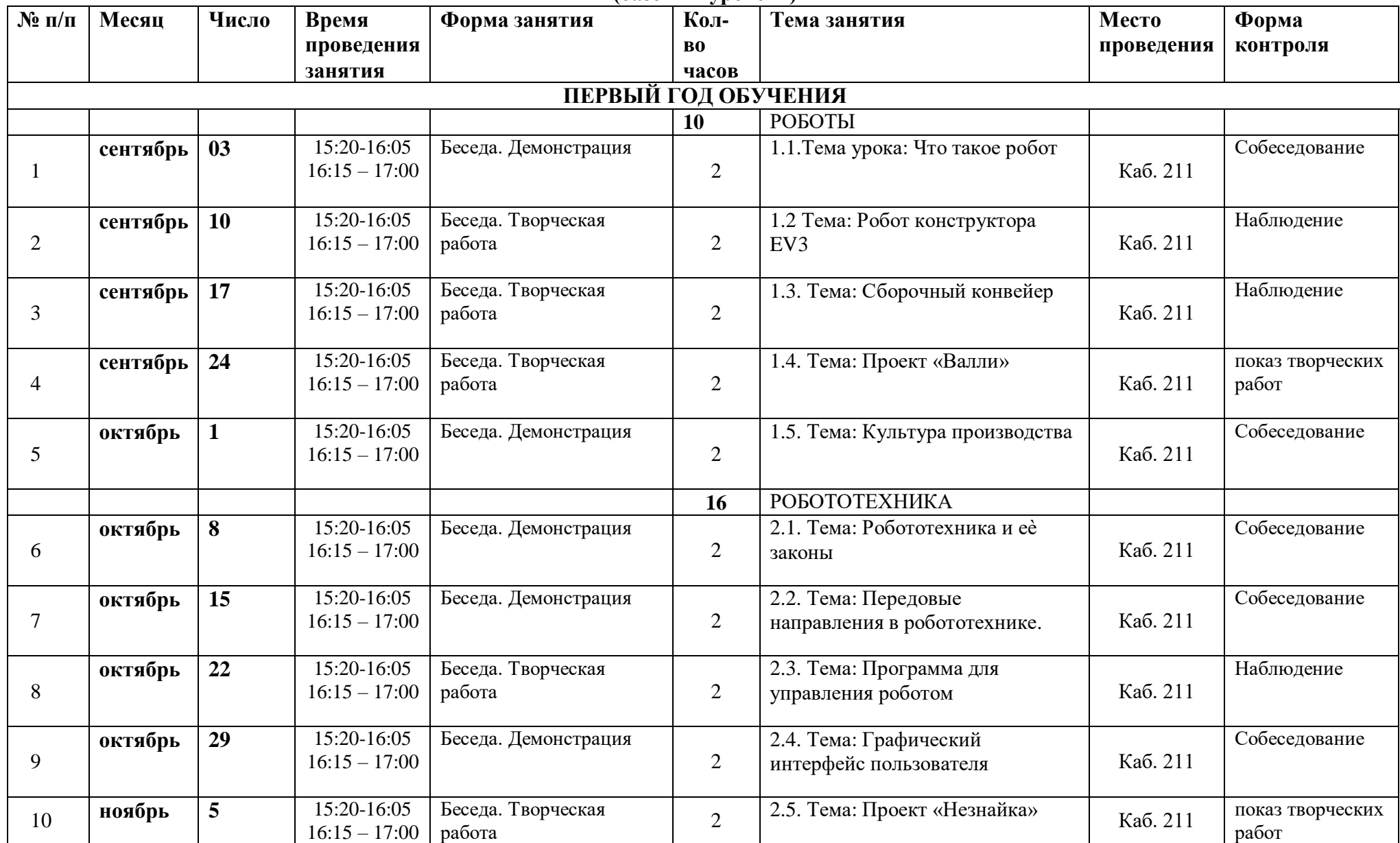

**(базовый уровень)**

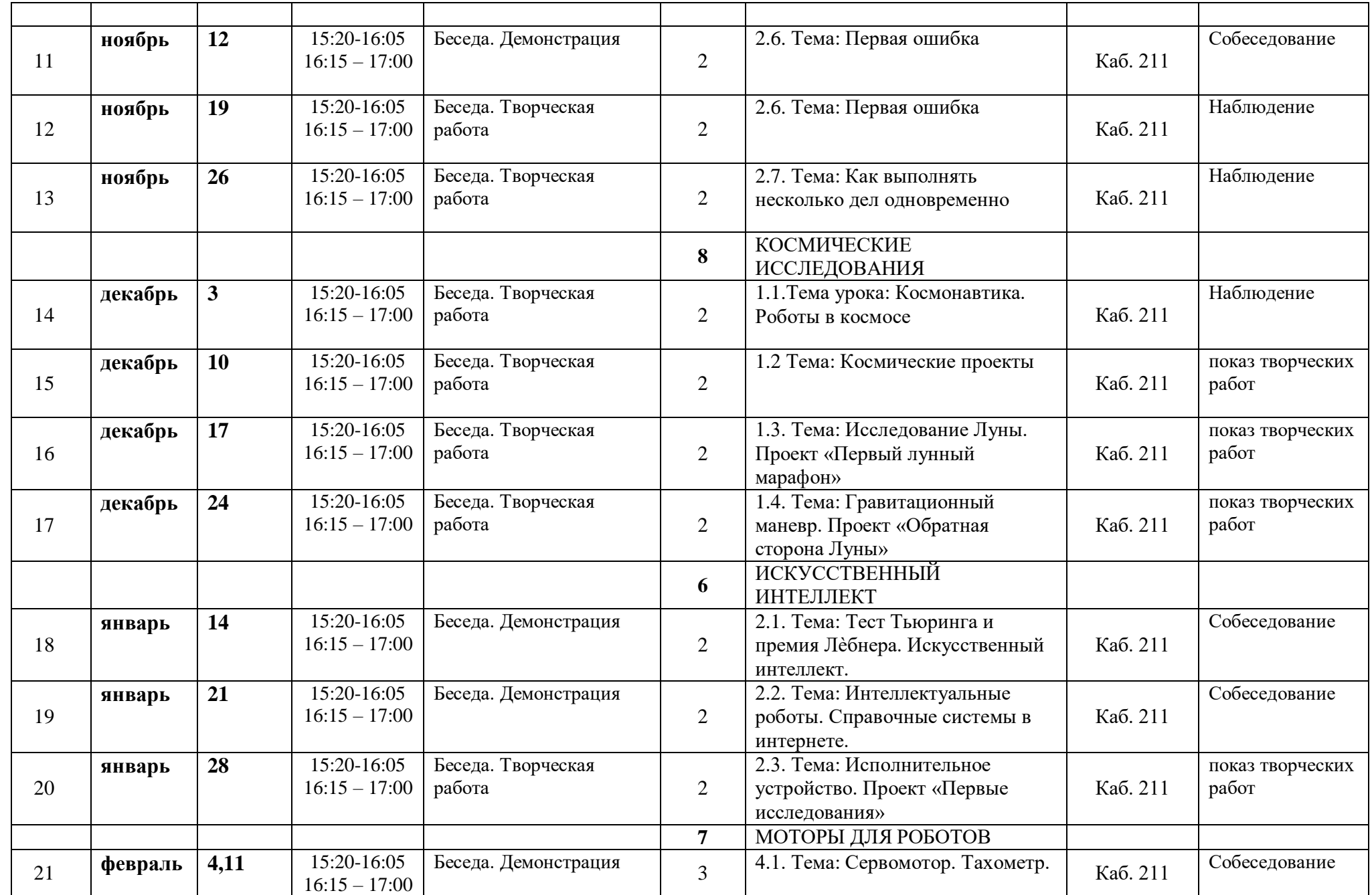

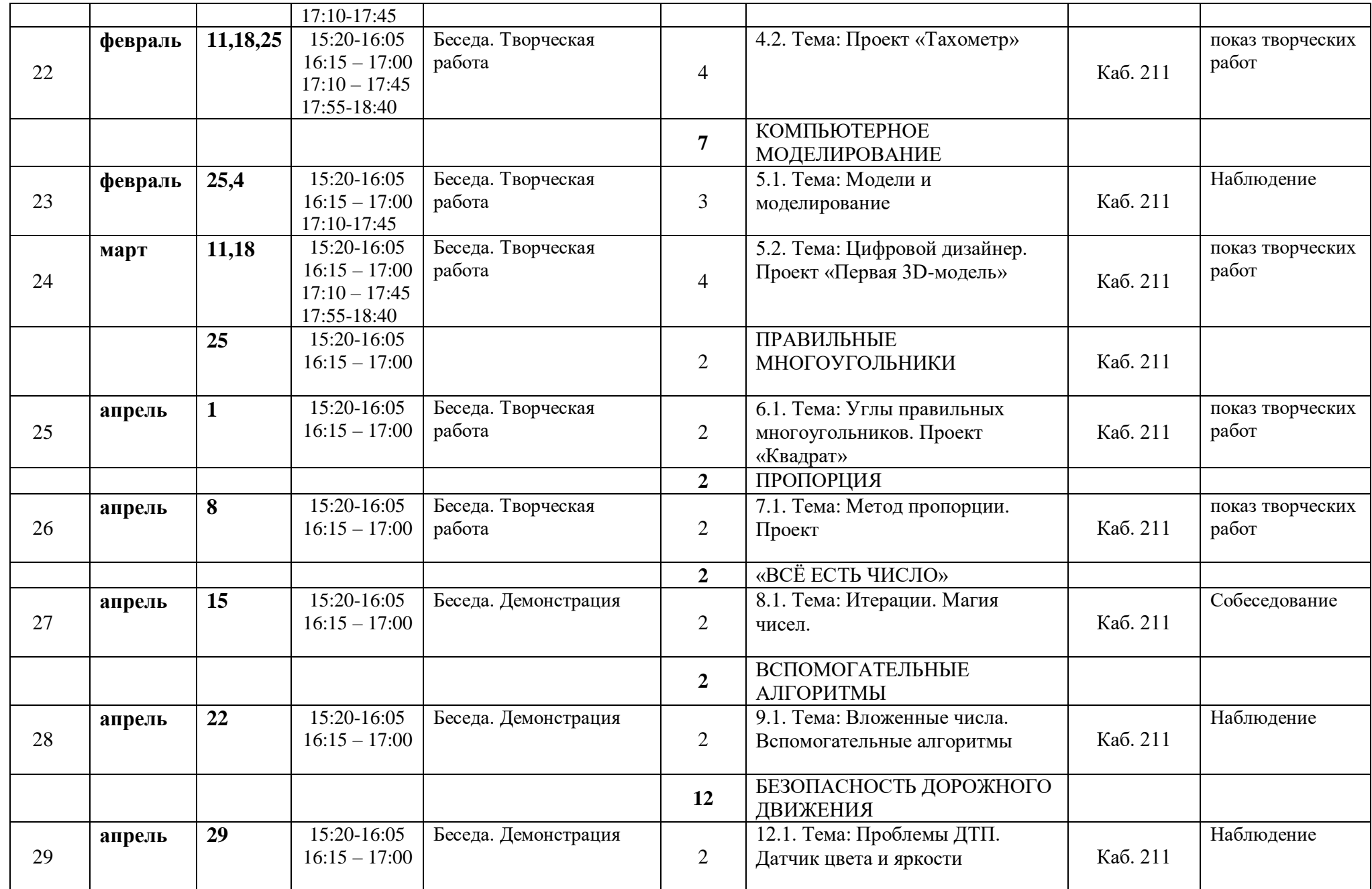

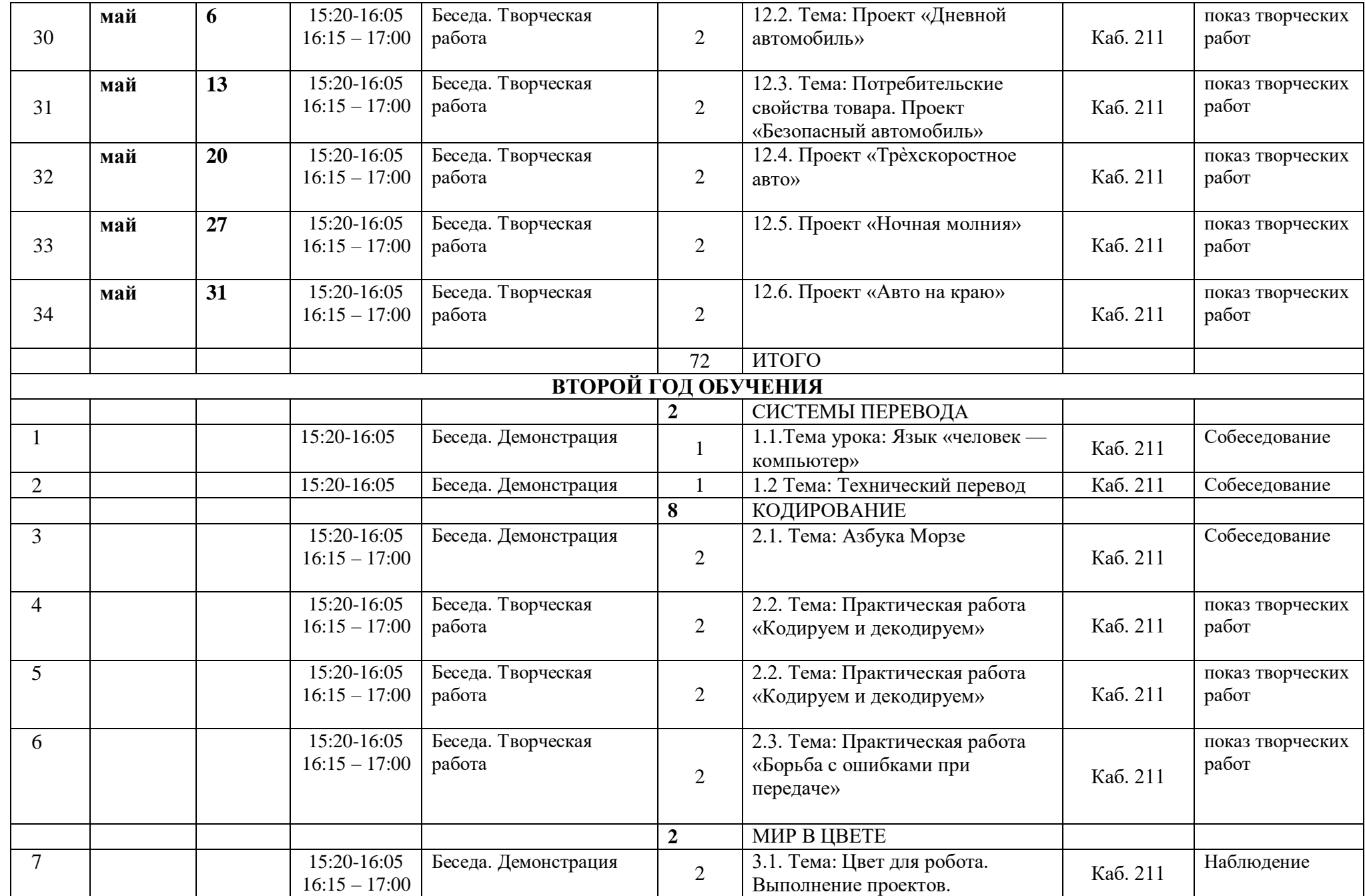

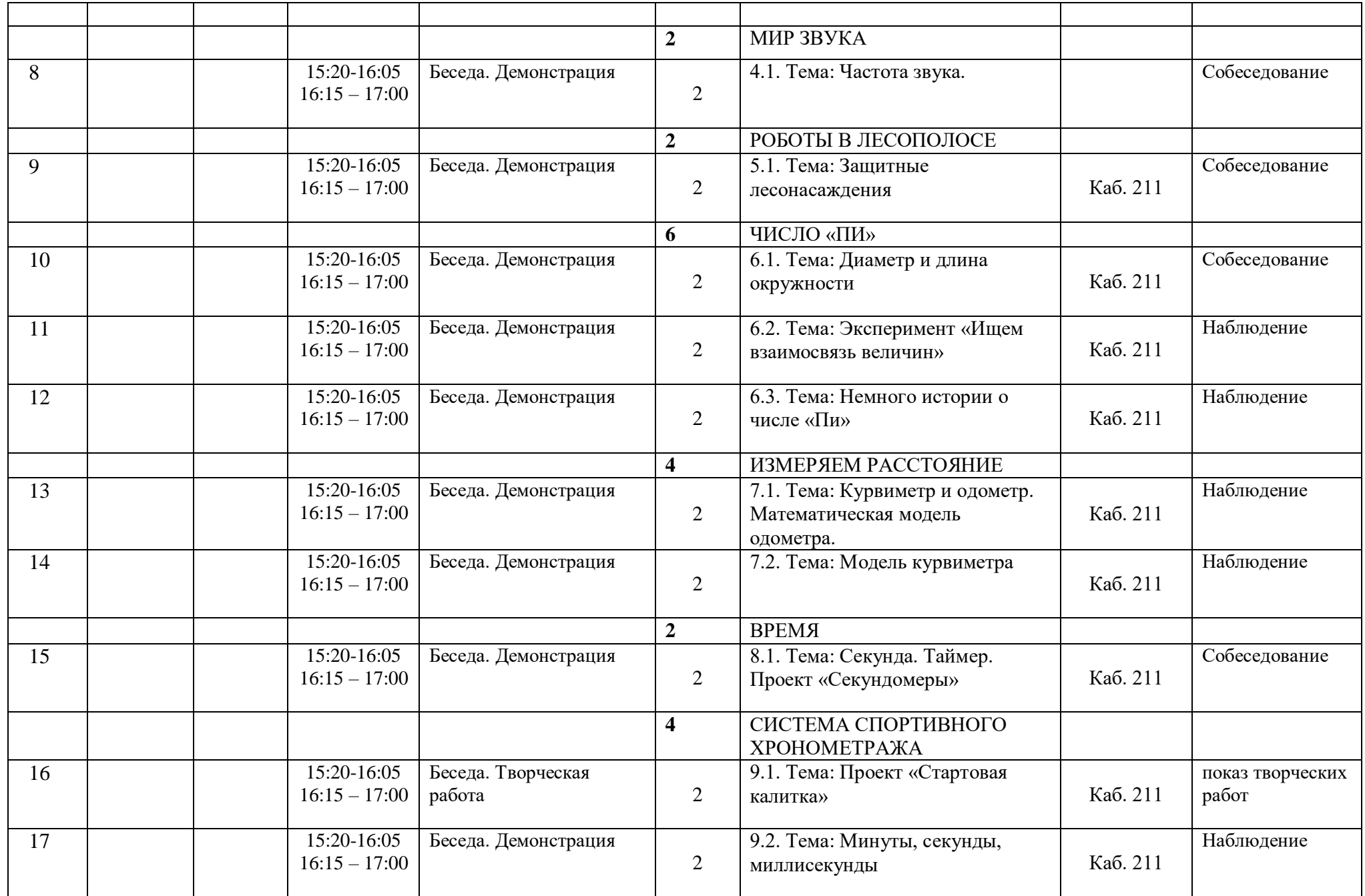

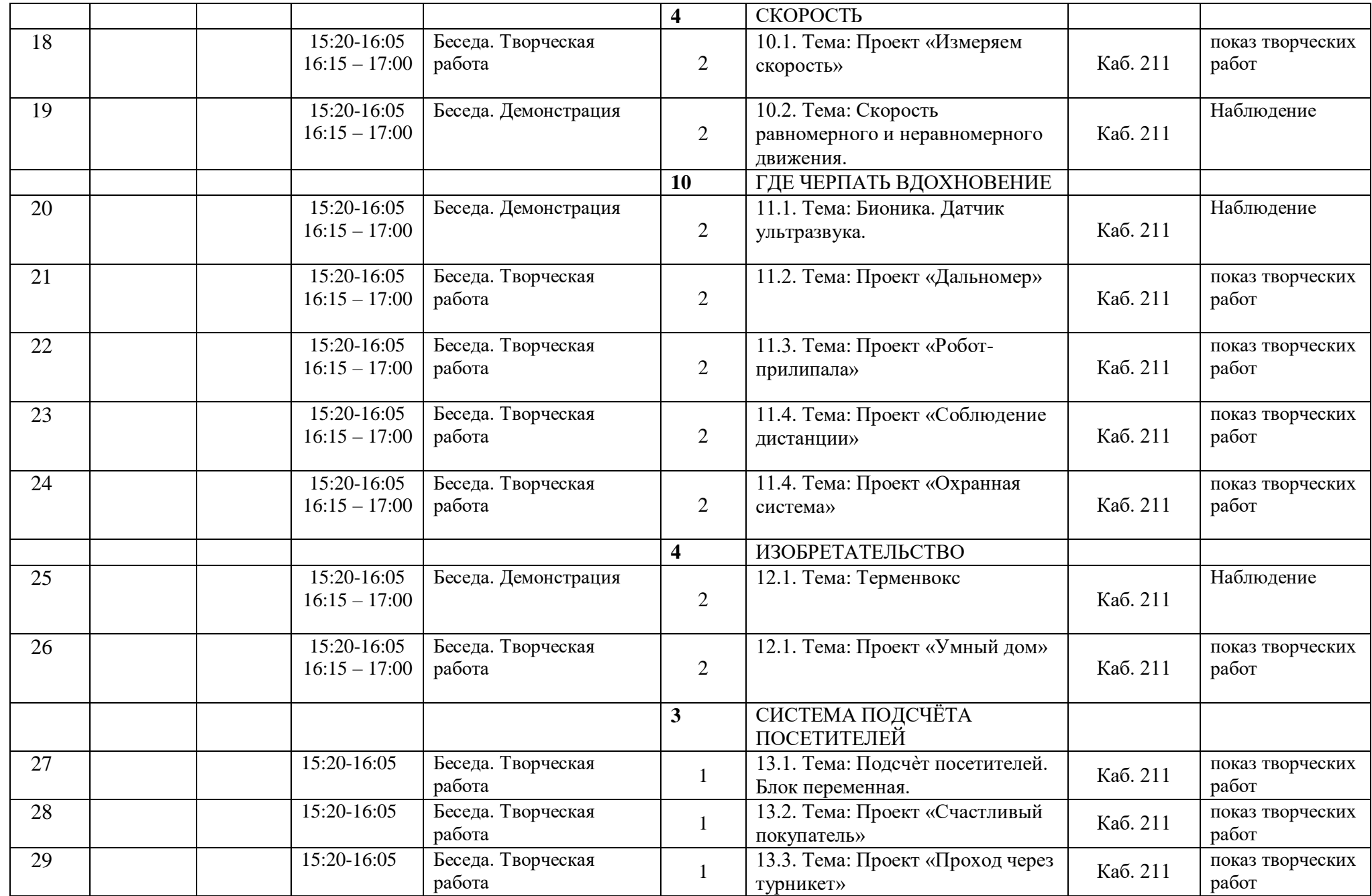

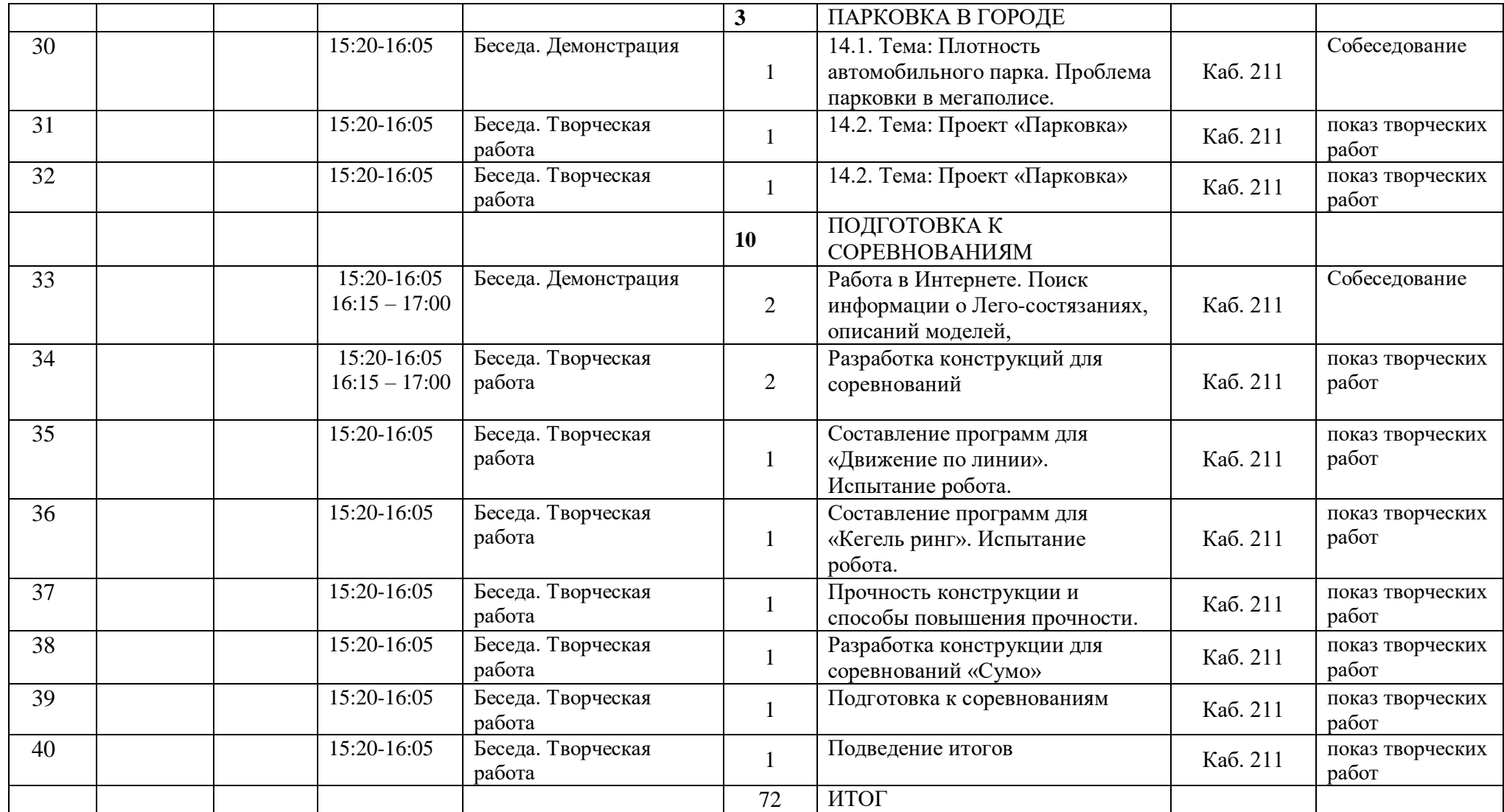

## **Методическое обеспечение программы**

### **Методы обучения**

1. **Познавательный** (восприятие, осмысление и запоминание учащимися нового материала с привлечением наблюдения готовых примеров, моделирования, изучения инструкций, восприятия, анализа и обобщения демонстрируемых материалов);

2. **Метод проектов** (при усвоении и творческом применении навыков и умений в процессе разработки собственных моделей);

3. **Систематизирующий** (беседа по теме, составление систематизирующих таблиц, графиков, схем и т.д.);

4. **Контрольный метод** (при выявлении качества усвоения знаний, навыков и умений и их коррекция в процессе выполнения практических заданий);

5. **Групповая работа** (используется при совместном создании проектов).

#### **Методы воспитания**

1. Убеждение (формирует взгляды воспитанника, мотивы поведения и действий, способствует выработке у воспитанника уверенности в правильности того или иного знания, утверждения, мнения);

2. Упражнение (формируются не только волевые и физические качества, но и многообразные привычки: познавательные, профессиональные, нравственные, гигиенические, которые обладают большой устойчивостью и накладывают отпечатки на человеческий характер);

3. Мотивация;

4. Поощрение.

### **Формы организации учебного занятия**

беседа;

секционное;

творческая лаборатория;

занятие-консультация;

проектная работа;

- компьютерный практикум;
- занятие-соревнование.

## **Формы организации учебных занятий**

- урок лекция;
- урок презентация;
- практическое занятие (сборка моделей и их программирование);
- урок изучения материала (поиск информации через Интернет);
- урок защиты проекта;
- урок соревнование.

## **Педагогические технологии:**

- информационно-коммуникационная технология;
- игровая;
- проектная деятельность;
- проблемное обучение;
- групповое обучение;
- дифференцированное обучение.

## **Алгоритм учебного занятия**

## **Этапы и структура**

## **Организационный**

- сбор детей;
- подготовка их к занятию;
- подготовка рабочих мест учащихся.

 приветствие, создание в группе рабочей обстановки на продуктивную деятельность во время занятия.

Завершается организационная часть объявлением темы занятия и постановкой учебных задач.

## **Теоретическая часть**

Теоретическая часть занятия включает в себя следующие элементы:

изложение исторических данных по теме занятия;

 устное описание объекта практической работы (раскрытие его исторического и практического назначения, взаимосвязи с другими элементами данной деятельности);

объяснение специальных терминов по теме занятия;

 описание и показ основных технических приемов выполнения практической работы и их последовательности (технологии выполнения);

правила техники безопасности.

Сделать теоретическую часть занятия максимально содержательной и интенсивной позволяют:

использование наглядного и раздаточного материала;

использование технических средств обучения;

использование игровых методов обучения.

#### **Практическая часть занятия**

 деление практической работы на определенные этапы, каждый из которых будет выполняться последовательно и представляет собой некую законченную часть работы;

 подбор специальной литературы, раздаточного материала, выбор и обсуждение наиболее рациональных и технически правильных приемов работы;

 педагог вместе с детьми подготавливает материалы и инструменты, необходимые для выполнения конкретной практической работы.

При выполнении коллективной работы педагог распределяет части работы среди учащихся и определяет, как они будут взаимодействовать друг с другом.

Далее дети приступают к выполнению практической работы, а педагог контролирует их деятельность, оказывает помощь и консультирует, подводит итоги и проверяет правильность выполнения каждого этапа работы.

### **Окончание занятия**

- подведение итогов практической работы;
- закрепление учебного материала;
- объяснение домашнего задания;

организацию дежурства (при необходимости).

**Особенности домашнего задания в системе дополнительного образования:**

- необязательность его наличия и выполнения;
- творческий характер;

 для самостоятельного выполнения дома даются лишь те этапы (виды) работы, которые не требуют постоянного контроля со стороны педагога и владения сложными техническими приемами.

## **Дидактические материалы**

1. Карточки задания [-https://roboproject.ru/ru/statya/kartochki-zadaniya-k](https://roboproject.ru/ru/statya/kartochki-zadaniya-k-lego-mindstorms-ev3)[lego-mindstorms-ev3](https://roboproject.ru/ru/statya/kartochki-zadaniya-k-lego-mindstorms-ev3)

2. Раздаточный материал:

□ http://penaty.moscow/wpcontent/uploads/2017/09/6 %D0%9D%D0%B [0%D1%87%D0%B0%D0%BB%D0%B0-](http://penaty.moscow/wpcontent/uploads/2017/09/6_%D0%9D%D0%B0%D1%87%D0%B0%D0%BB%D0%B0-%D0%BF%D1%80%D0%BE%D0%B3%D1%80%D0%B0%D0%BC%D0%BC%D0%B8%D1%80%D0%BE%D0%B2%D0%B0%D0%BD%D0%B8%D1%8F-Ev3.pdf) [%D0%BF%D1%80%D0%BE%D0%B3%D1%80%D0%B0%D0%BC%](http://penaty.moscow/wpcontent/uploads/2017/09/6_%D0%9D%D0%B0%D1%87%D0%B0%D0%BB%D0%B0-%D0%BF%D1%80%D0%BE%D0%B3%D1%80%D0%B0%D0%BC%D0%BC%D0%B8%D1%80%D0%BE%D0%B2%D0%B0%D0%BD%D0%B8%D1%8F-Ev3.pdf) [D0%BC%D0%B8%D1%80%D0%BE%D0%B2%D0%B0%D0%BD%](http://penaty.moscow/wpcontent/uploads/2017/09/6_%D0%9D%D0%B0%D1%87%D0%B0%D0%BB%D0%B0-%D0%BF%D1%80%D0%BE%D0%B3%D1%80%D0%B0%D0%BC%D0%BC%D0%B8%D1%80%D0%BE%D0%B2%D0%B0%D0%BD%D0%B8%D1%8F-Ev3.pdf)

[D0%B8%D1%8F-Ev3.pdf](http://penaty.moscow/wpcontent/uploads/2017/09/6_%D0%9D%D0%B0%D1%87%D0%B0%D0%BB%D0%B0-%D0%BF%D1%80%D0%BE%D0%B3%D1%80%D0%B0%D0%BC%D0%BC%D0%B8%D1%80%D0%BE%D0%B2%D0%B0%D0%BD%D0%B8%D1%8F-Ev3.pdf);

- $\Box$  http://penaty.moscow/wp-content/uploads/2017/09/4 EV3.pdf;
- □ [http://penaty.moscow/wp-content/uploads/2017/09/1\\_EV3.pdf](http://penaty.moscow/wp-content/uploads/2017/09/1_EV3.pdf).
- 3. Инструкционные
	- [http://penaty.moscow/wp-content/uploads/2017/09/5\\_EV3.pdf](http://penaty.moscow/wp-content/uploads/2017/09/5_EV3.pdf)
	- $\Box$  [http://penaty.moscow/wpcontent/uploads/2017/09/%D0%B4%D0%B0%](http://penaty.moscow/wpcontent/uploads/2017/09/%D0%B4%D0%B0%D1%82%D1%87%D0%B8%D0%BA-%D1%86%D0%B2%D0%B5%D1%82%D0%B0.pdf) [D1%82%D1%87%D0%B8%D0%BA-](http://penaty.moscow/wpcontent/uploads/2017/09/%D0%B4%D0%B0%D1%82%D1%87%D0%B8%D0%BA-%D1%86%D0%B2%D0%B5%D1%82%D0%B0.pdf) [%D1%86%D0%B2%D0%B5%D1%82%D0%B0.pdf](http://penaty.moscow/wpcontent/uploads/2017/09/%D0%B4%D0%B0%D1%82%D1%87%D0%B8%D0%BA-%D1%86%D0%B2%D0%B5%D1%82%D0%B0.pdf)
- 4. Учебные материалы
	- □ <https://education.lego.com/ru-ru/downloads/mindstorms-ev3/curriculum>

#### **Список литературы педагогам**

1. Учебные пособия «Технология. Робототехника» (автор Копосов Д. Г.) к учебникам для всех классов; инструкции по выполнению робототехнических проектов размещены в авторской мастерской С. А. Бешенкова на сайте [www.metodist.Lbz.ru;](http://www.metodist.lbz.ru/)

2. Кружок робототехники, [электронный ресурс]//http://lego.rkc-74.ru/index.php/-lego-

3. В.А. Козлова, Робототехника в образовании [электронный ресурс]//http://lego.rkc-74.ru/index.php/2009-04-03-08-35-17, Пермь, 2011 г.

4. Барсуков А. Кто есть кто в робототехнике. – М., 2005. – 125 с.

5. Злаказов А.С. Уроки Лего-конструирования в школе: методическое пособие. – М.: БИНОМ. Лаборатория знаний. 2011, – 120 с., ил.

6. Макаров И.М., Толчеев Ю.И. Робототехника. История и перспективы. – М., 2003. – 349с

7. Образовательная робототехника «Обзор решений 2014 года». Компания ITS технический партнер программы поддержки молодых программистов и молодежных IT-проектов. – ITS-robot, 2014.

8. Халамов В.Н. и др. Образовательная робототехника во внеурочной деятельности: учебно-методическое пособие. – Челябинск. Взгляд, 2011. – 96с., ил.

9. Энциклопедический словарь юного техника. – М., «Педагогика», 1988. – 463 с.

10. Юревич Е.И. Основы робототехники – 2-е изд., перераб. И доп. – СПб.: БХВ – Петербург, 2005. – 416 с., ил.

11. http://www.membrana.ru/ - Люди. Идеи. Технологии.

12. http://www.prorobot.ru/ - Роботы и робототехника

13. http://myrobot.ru/ - Роботы. Робототехника.Микроконтроллеры.

14. <https://education.lego.com/ru-ru/downloads/mindstorms-ev3/curriculum> - учебные материалы

## **Список литературы для учащихся и родителей**

1. Крайнев А.Ф. Первое путешествие в царство машин. – М., 2007г. – 173с.

2. Филиппов С.А. Робототехника для детей и родителей – СПб.: Наука, 2010. – 263 с., ил.

3. Я, робот. Айзек Азимов. Серия: Библиотека приключений. М: Эксмо, 2002.

4. Сворень Р.А. Электроника шаг за шагом: Практическая энциклопедия юного радиолюбителя. М.: Детская литература, 1986.

5. Седов Е.А. Мир электроники. М.: Молодая гвардия, 1990.

6. Конструкции юных радиолюбителей. М.: Радиосвязь, 1989.

**7.** Введение в робототехнику. Э.Накано, 1988

## **Интернет ресурсы**

- 15) <http://lego.rkc-74.ru/>
- 16) <http://www.lego.com/education/>
- 17) <http://www.wroboto.org/>
- 18) http://www.roboclub.ru РобоКлуб. Практическая робототехника.
- 19) http://www.robot.ru Портал Robot.Ru Робототехника и Образование.
- 20) [http://learning.9151394.ru](http://learning.9151394.ru/)

21) Сайт Министерства образования и науки Российской Федерации/Федеральные государственные образовательные стандарты: <http://mon.gov.ru/pro/fgos/>

22) Сайт Института новых технологий/ ПервоРобот LEGO WeDo: http://www.int- edu.ru/object.php?m1=3&m2=62&id=1002

- 23) <http://www.openclass.ru/wiki-pages/123792>
- 24) www.uni-altai.ru/info/journal/vesnik/3365-nomer-1-2010.html
- 25) http://confer.cschool.perm.ru/tezis/Ershov.doc
- 26) <http://www.openclass.ru/wiki-pages/123792>
- 27) [http://pedagogical\\_dictionary.academic.ru](http://pedagogical_dictionary.academic.ru/)
- 28) <http://learning.9151394.ru/course/view.php?id=17>